## SAP ABAP table FKKOP\_EXIT {FKKOP Fields That Can Be Changed in User Exit}

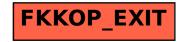